# **Importing modules**

The concept of importing modules may lead to some confusion, especially if you expect a behaviour similar to other programming languages.

To see clearer I did some simple tests.

**mymodule.py** is the module to be imported and contains this:

```
print "HAHA"
def sayhi():
    print "Hi"
class Hello:
  def init (self):
                print "HELLO"
```
The **main program** for the test that imports mymodule is located in the same directory.

I tried different importing mechanisms:

## 1. **Import only the name of mymodule to the namespace:**

To access functions or objects, their name must be preceeded by the name of the imported module

```
import mymodule
h = mymodule.Hello()
mymodule.sayhi()
```
## 2. **Import the whole namespace of mymodule:**

(with the disadvantage of eventual name confusion, if the same name exists in both)

```
from importtest import *
h=Hello()
sayhi()
```
## 3. **Import only selected functions / objects**

from mymodule import sayhi, Hello h=Hello() sayhi()

The three methods had the expected result:

So:

1. All code residing in the imported module is executed, even if only selected functions or objects are imported explicitely.

\_\_\_\_\_\_\_\_\_\_\_\_\_\_\_\_\_\_\_\_\_\_\_\_\_\_\_\_\_\_\_\_\_\_\_\_\_\_\_\_\_\_\_\_\_\_\_\_\_\_\_\_\_\_\_\_\_\_\_\_\_\_\_\_\_\_\_\_\_\_\_\_\_\_\_\_\_\_\_

- 2. The 3 different methods of importing give the same result, as expected.
- 3. If the imported module is found in the same folder as the main program, there is no problem.

## **Modules and global variables**

## **1. Using a variable defined in a module that is imported**

Module **mymodule** is the module to be imported and contains only two statements:

## $x = 1$  $print$ , hello"

The first sets a variable, the second tells us that the module has well been imported.

Now we try to import the module and use the variable x

## **First try for the test program:**

**import mymodule** print x

This does not work!

The , hello' ist printed, that means the module is imported. But we get an error when we try to print the variable x.

I must confess that, at first, this was an unexpected behavior.

As every statement of an imported module is executed, my conclusion was that importing a module would be roughly the same as writing all the code into one bigger file.

And there I was wrong!

Why?

Variables are only global within the module in which they are defined! So they can't be accessed from outside, even if the module is imported.

## **Second try:**

**from mymodule import x**

#### print x

Now we have explicitely imported the name x from the namespace of mymodule. So it is known to the main program. And so this works correctly!

#### **Third try:**

```
from mymodule import *
print x
```
This works also as we import the whole namespace to the main program.

## **Conclusion:**

**If we want to use variables defined in an imported module, we must import the whole namespace (from mymodule import \*) or seletively import the needed variables (from mymodule import x).**

## **2. Using a variable defined in the main program in an imported module**

#### **First try:**

The main program contains:

 $v = 1$ import mymodule

and mymodule:

print 'hello' print y

**This does not work**, as main program and mymodule have different namespaces. Even a statement global y in one or both files does not help.

## **The solution:**

Use get and set functions and a globaql variable in the imported module:

mymodule:

```
global y
y=-1 # default value
def set_y(yvalue):
    global y
    y=yvalue
```
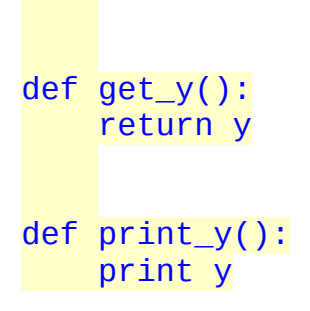

Now we can work with the variable y in the main program:

from mymodule import \* print  $y()$  # print default value  $set_y(5)$  # set new value to 5  $print_y()$  # and print it  $set_y(7)$  # set new value  $x= get_y()$  # get it from main module level print x

Note:

In mymodule, it is important to use the global statement in the set\_y function, because here the value is changed. When the value is only read, as in print\_y or get\_y, the global statement is not needed.

**Conclusion:**

- **At module level (for a module that shall be imported), it is good to put the whole code into functions that can be called from the outside.**
- **Default values can be defined at the beginning of the code.**
- **Variables declared with 'global' are global at module level, but not outside of it!**

A still more pythonic way would be to use only objects in the imported module.